## The Pocket Guide to

ITS Service Desk at 216.368.HELP (4357) or help@case.edu.

## For anytime assistance with managing your voicemail, contact the Managing Your Voicemail

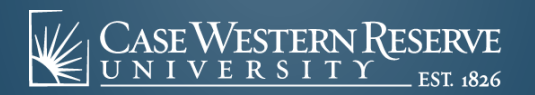

## Shortcuts: Managing Voicemail Messages

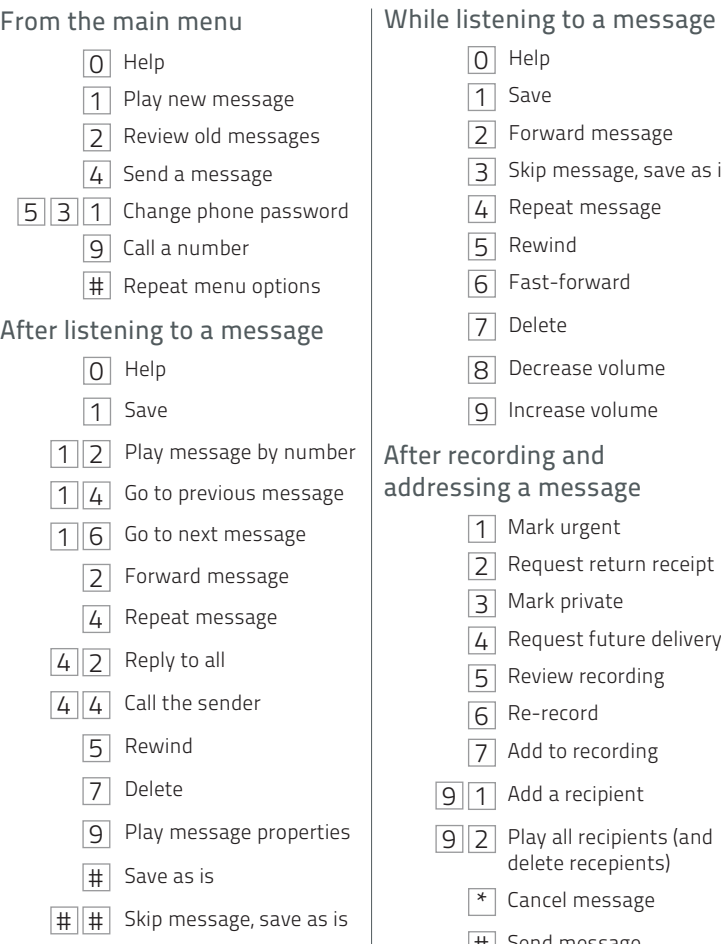

Cancel or back up

\*

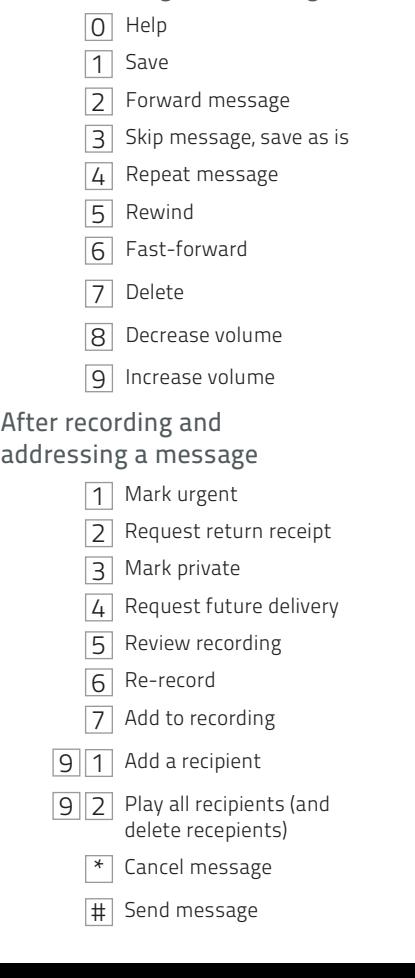

While selecting message recipients

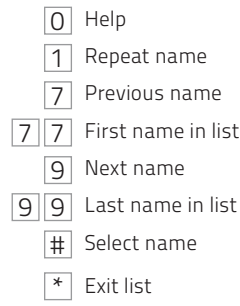

4 Private lists

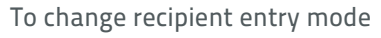

# | # | Switch between addressing a message by name and addressing by extension

## Shortcuts: Managing Voicemail Settings

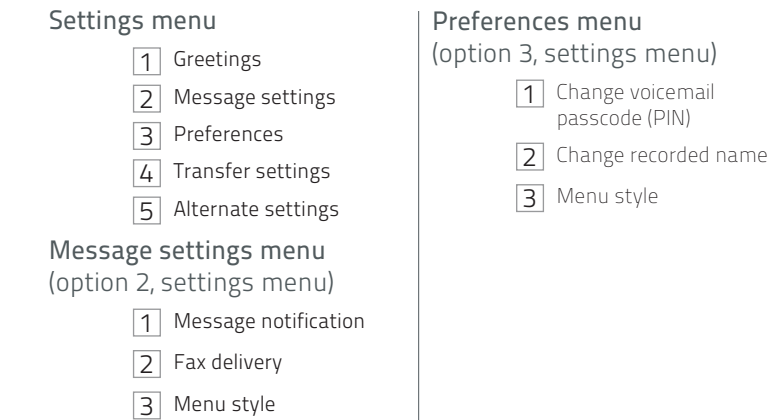